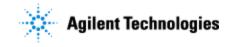

Thank you for purchasing an Agilent instrument. To get you started and to assure a successful and timely installation of your Agilent **software**, please refer to this specification or set of requirements.

Correct site preparation is the key first step in ensuring that your instruments and software systems operate reliably over an extended lifetime. This document is an **information guide and checklist** prepared for you that outlines the supplies, consumables, space and utility requirements for your equipment.

# **Customer Responsibilities**

### Make sure your site meets the following prior specifications before the installation date. For details, see specific sections within this checklist, including:

- **D** The computing environment and the necessary space is made available
- **□** The number & location of electrical outlets for your computer systems and peripherals are planned
- □ That your site meets the software, hardware and networking specifications below
- □ Locate your sales order information, software authorization codes and/or software licenses/certificates
- □ The necessary software media, disks etc are available including upgrade/update disks
- **D** That a suitable backup solution is identified for your software
- □ Availability of a system/network administrator as needed to connect to your intranet
- **D** Please consult Other Requirements section below for other product-specific information.
- Complete Final Check: Software Site Preparation Tool. The Software Site Preparation Tool is available on the installation media under Disk1\Tools\SitePrepStartExe\ENU.
   This easy-to-use tool verifies that your PC meets the necessary hardware and software pre-requisites before installing the Agilent software.

# If Agilent is delivering installation and familiarization services, users of the instrument should be present throughout these services; otherwise, they will miss important operational, maintenance and safety information.

- □ For all networked installations: Run the Network Assessment Tool to determine if your network is ready for the OpenLab CDS installation. The Network Assessment Tool is a diagnostic program that can be run as a service on networked Windows computers. Agilent service personnel with the assistance of the customer run this program on computers used by OpenLab CDS. Your Agilent implementation manager will send the Network Assessment Tool by e-mail with installation instructions. Once it is installed, the Agilent implementation manager will schedule a WebEx to run and review the assessment. Please see the Agilent Assessment Tool Data Sheet for further information to determine if your network is ready for the OpenLab CDS installation.
- Review the document "OpenLab Chromatography Data System (CDS) EZChrom Edition Supported Instruments and Firmware Guide" It is located on of the installation media under Disk1\Docs\ENU (click "OpenLab CDS EZChrom Edition Instrument Compatibility" in the OpenLab CDS Master Installer > Resources). Additional firmware upgrades may be needed.
- For proper operation of a Distributed OpenLab CDS EZChrom Edition system a domain is required. The domain controllers must meet the Domain Requirements described under "Domain Requirements" in the "Network Requirements for OpenLab CDS EZChrom Edition" section of the "OpenLab CDS EZChrom Edition Requirements guide" under Disk1\Docs.

| Issued: 20-Nov-2018, Revision: 03 | Copyright © 2018 | Agilent Technologies |
|-----------------------------------|------------------|----------------------|
|                                   | Page 1 of 8      |                      |

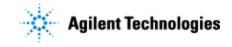

- □ AIC's and CDS Clients must reside in the same or a trusted domain as the OpenLab Server or Shared Services Server (name resolution required for networked systems)
- □ A domain user with local Administrator permissions is required for the software installation and configuration and for the instrument service account.
- □ For AFS (Advanced File Security) a functional user with related domain group is required.

# **Important Customer Information**

- 1. If you have questions or problems in providing anything described as a Customer Responsibility above, please contact your local Agilent or partner support/service organization for assistance prior to delivery. In addition, Agilent and/or its partners reserve the right to reschedule the installation dependent upon the readiness of your laboratory.
- 2. Should your site not be ready for whatever reasons, please contact Agilent as soon as possible to re-arrange any services that have been purchased.
- 3. Other optional services such as additional training, operational qualification (OQ) and consultation for user-specific applications may also be provided at the time of installation when ordered with the system, but should be contracted separately.

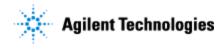

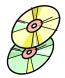

### Software Specifications for AIC - Agilent Instrument Controller

### **Special Notes**

Agilent Instrument Controllers (AICs) can be virtualized using VMware vSphere 4.x or vSphere 5.x.

| Specification Description                                                           | Supported                                                                                                    |  |
|-------------------------------------------------------------------------------------|----------------------------------------------------------------------------------------------------|--|
| Operating system type(s), versions                                                  | <ul> <li>Windows 7 SP1, Enterprise or Professional, 64 and 32 bit</li> <li>Windows 10, Enterprise or Pro, 64 bit, tested versions:<br/>1703, 1709 and 1803</li> </ul>                                  |  |
|                                                                                     | • Windows Server 2012 R2, 64 bit, Windows Server 2016<br>(Note that all drivers and add-ons must also be supported<br>under the supported O/S)                                                         |  |
| O/S .NET & other add-ons                                                            | <ul> <li>.NET 3.5 SP1 (must be enabled on Windows 10, Server 2012R2 and Server 2016)</li> <li>.NET 4.7.1 (installed by OpenLab CDS EZChrom A.04.09 Installer)</li> </ul>                               |  |
|                                                                                     | <ul> <li>English US operating system</li> <li>Western European language operating system (CDS will always appear in English)</li> </ul>                                                                |  |
| Language settings/compatibility<br>Localized OpenLab CDS can run on<br>localized OS | <ul> <li>Chinese operating system</li> <li>Japanese operating system</li> </ul>                                                                                                    |  |
|                                                                                     | • Brazilian Portuguese operating system<br>Note: For Chinese Japanese and Brazilian Portuguese<br>operating system non-localized instrument drivers are<br>supported and will always appear in English |  |
| Default font                                                                        | <ul> <li>Chinese: Simsun</li> <li>Japanese: MS UI Gothic</li> <li>Brazilian Portuguese: MS Sans Serif (Workstations only)</li> </ul>                                                                   |  |
| Account settings/privileges                                                         | Local administrator privilege required for installation and configuration                                                                                                    |  |
| Web Browser                                                                         | Set Internet Explorer as default browser on Windows 10 and<br>Server 2016                                                                                                    |  |
| Antivirus software                                                                  | Highly recommended                                                                                                    |  |
| Adobe Reader                                                                        | Adobe Acrobat Reader XI (Needs to run in protected mode) or DC                                                                                                    |  |

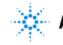

# Agilent Technologies

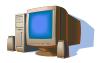

# Computer Hardware Specifications for AIC - Agilent Instrument Controller

| Specification Description      | Minimum                                     | Recommended<br>(if applicable) | Comments<br>(if applicable)                                |
|--------------------------------|---------------------------------------------|--------------------------------|------------------------------------------------------------|
| Processor type & speed         | 3 GHz Dual Core                             |                                |                                                            |
| Memory                         | 4 GB                                        |                                |                                                            |
| Internal Storage/devices/media | 160 GB                                      |                                | Depends on the data<br>which needs to be stored<br>locally |
| External Storage/devices/media | DVD drive                                   |                                |                                                            |
| Video devices                  | 17": 1280x1024<br>resolution (SXGA)         | 19", 1440 x 900                |                                                            |
| Removable Media                | USB                                         |                                |                                                            |
| Audio devices                  | N/A                                         |                                |                                                            |
| Printing devices               | N/A                                         |                                |                                                            |
| Pointing devices               | MS Windows<br>compatible pointing<br>device |                                |                                                            |
| 2 LAN cards                    | 100/1000 LAN                                |                                |                                                            |

Note: A second LAN interface is recommended to isolate the instrument's data traffic.

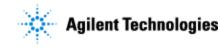

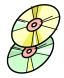

### Software Specifications for CDS Clients

### **Special Notes**

CDS Clients can be virtualized using VMware vSphere 4.x or vSphere 5.x.

| <b>Specification Description</b>   | Supported                                                                                                    |  |
|------------------------------------|----------------------------------------------------------------------------------------------------|--|
|                                    | • Windows 7 SP1, Enterprise or Professional, 64 and 32 bit                                                                                                  |  |
|                                    | • Windows 10, Enterprise or Pro, 64 bit, tested versions: 1703, 1709 and 1803                                                                               |  |
| Operating system type(s), versions | Supported Microsoft Windows Servers with Remote Desktop<br>Services (Terminal Services) & for Citrix XenApp 7.8 or 7.15:                                    |  |
|                                    | • Windows Server 2012 R2, 64 bit,                                                                                                    |  |
|                                    | Windows Server 2016                                                                                                    |  |
|                                    | (Note that all drivers and add-ons must also be supported under the supported O/S)                                                                          |  |
| O/S .NET & other add-ons           | • .NET 3.5 SP1 (must be enabled on Windows 10, Server 2012R2 and Server 2016)                                                                               |  |
|                                    | • .NET 4.7.1 (installed by OpenLab CDS EZChrom A.04.09<br>Installer)                                                                                        |  |
|                                    | English US operating system                                                                                                    |  |
|                                    | • Western European language operating system (CDS will always appear in English)                                                                            |  |
| Language settings/compatibility    | Chinese operating system                                                                                                    |  |
| Localized OpenLab CDS can run on   | Japanese operating system                                                                                                    |  |
| localized OS                       | Brazilian Portuguese operating system                                                                                                    |  |
|                                    | Note: For Chinese Japanese and Brazilian Portuguese<br>operating system non-localized instrument drivers are<br>supported and will always appear in English |  |
|                                    | Chinese: Simsun                                                                                                    |  |
| Default font                       | Japanese: MS UI Gothic                                                                                                    |  |
|                                    | Brazilian Portuguese: MS Sans Serif (Workstations only)                                                                                                    |  |
| Account settings/privileges        | Local administrator privilege required for installation and configuration                                                                                   |  |
| Web Browser                        | Set Internet Explorer as default browser on Windows 10 and Server 2016                                                                                      |  |
|                                    | Highly recommended                                                                                                    |  |
| Antivirus software                 | Highly recommended                                                                                                    |  |

Issued: 20-Nov-2018, Revision: 03

Copyright © 2018 Page 5 of 8

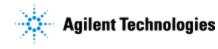

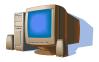

# Computer Hardware Specifications for CDS Clients

4.

| Specification Description      | Minimum                                     | Recommended<br>(if applicable) | Comments<br>(if applicable)                                |
|--------------------------------|---------------------------------------------|--------------------------------|------------------------------------------------------------|
| Processor type & speed         | 3 GHz Dual Core                             |                                |                                                            |
| Memory                         | 4 GB                                        |                                |                                                            |
| Internal Storage/devices/media | 160 GB                                      |                                | Depends on the data<br>which needs to be stored<br>locally |
| External Storage/devices/media | DVD drive                                   |                                |                                                            |
| Video devices                  | 17": 1280x1024<br>resolution (SXGA)         | 19", 1440 x 900                |                                                            |
| Removable Media                | USB                                         |                                |                                                            |
| Audio devices                  | N/A                                         |                                |                                                            |
| Printing devices               | N/A                                         |                                |                                                            |
| Pointing devices               | MS Windows<br>compatible pointing<br>device |                                |                                                            |
| 1 LAN card                     | 100/1000 LAN                                |                                |                                                            |

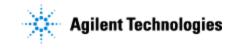

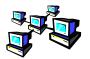

### **Networking Specifications**

### **Special Notes**

When using LAN communications to connect the AIC to an instrument, take care for:

- Connect via an isolated switch using standard CAT-5 or higher category network cabling.
- Network Interface Card (NIC) teaming: LAN cards should not be teamed on AIC. (Network Interface Card teaming is also known as Load Balancing and Failover (LBFO))
- LAN communication must be on the same subnet as instruments, and preferably on the same segment.

| Specification Description       | Minimum                                                 |
|---------------------------------|---------------------------------------------------------|
| Network type, bandwidth, speed, | Internet Protocol Version 4 (TCP/IPv4) only             |
| protocol etc.                   | Internet Protocol Version 6 (TCP/IPv6) is not supported |
| IP Address                      | Static or DHCP Reservation                              |

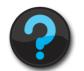

### **Other Requirements**

It is highly recommended to apply all critical security patches for the Microsoft operating system before installing OpenLab CDS.

1. Important web links Microsoft Hardware Compatibility Lists <u>http://www.microsoft.com/whdc/hcl/default.mspx</u>

Links to specific O/S fixes, updates needed <a href="http://support.microsoft.com/">http://support.microsoft.com/</a>

2. For detailed supported hardware, software, instruments information, refer to CDS\_requirements.pdf under Docs\ENU on Disk1 of the OpenLab CDS EZChrom Edition A.04.09 (September 2018) Media Set or USB drive.

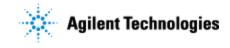

## **Important Customer Web Links**

- □ Videos about specific preparation requirements for your instrument can also be found by searching the Agilent YouTube channel <u>https://www.youtube.com/user/agilent</u>
- □ To access Agilent University, visit <u>http://www.agilent.com/crosslab/university/</u> to learn about training options, which include online, classroom and onsite delivery. A training specialist can work directly with you to help determine your best options.
- □ A useful Agilent Resource Center web page is available, which includes short videos on maintenance, quick lists of consumables for new instruments, and other valuable information. Check out the Resource Page here: <u>https://www.agilent.com/en-us/agilentresources</u>
- □ Need technical support, FAQs, supplies? visit our Support Home page <u>http://www.agilent.com/search/support</u>